In this project, we aim to develop a tool capable of identifying useful semantic structures from various file formats such as PDFs, images, etc. The tool attempts to identify cells of semantic continuity within files using Image recognition Unsupervised Learning. The tool will first convert each page of the document to an image in order to detect these cells. The second stage will detect semantic structures and linkages within the data (such as data originating in tables).

> the table detection algorithm can be improved by increasing the training data observations. Currently the model is trained on only 403 images. This is quite low considering the vast differences in table structures in documents.

> the increase in the table classes that the model encounters will only increase

The Table Cell Detection algorithm is a useful tool for the future considering that more and more data is now being stored digitally. The algorithm was successful in well-structured tables or near well-defined structures. There is room for further improvement however and it is as follows:

- parameters for consideration in the clustering.
- 
- the accuracy of Table Cell Prediction

# **Semantic Structure Identification using Image Detection Algorithms**

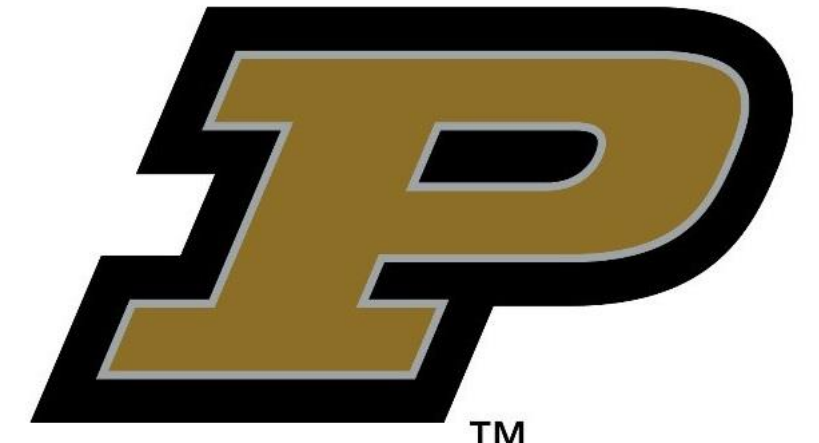

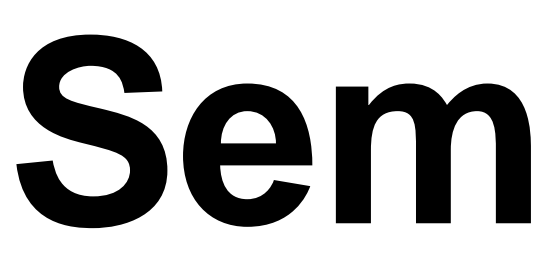

### **Abstract**

### **Conclusions**

it is quite important to note that the algorithm can be finetuned by changing the

- Identify Tables in PDFs and other documents
- 2. Obtaining Word Clusters to get Semantically linked text in both Tables and Paragraphs of text

- $\triangleright$  To achieve semantic continuity\* in the text extracted from documents
- ➢ To increase accuracy of the model in order to achieve a completely error prone
- tool that can solve problems for organizations
- *\*The establishment of meaning and continuity in a model dealing with semantics*

Using these coordinates we tried to cluster the words based on their coordinates using DBSCAN. This approach failed as it could not deal with

We then tried using K-means with the midpoint of the bounding boxes of each word. In this approach, the clusters failed as the distance between words of

We are currently working on another approach where we generate clusters based on columns and then on rows to obtain unique cells by using an

- Organizations operating in sectors such as financial, risk & compliance, consulting, or research are often challenged with **data wrangling** tasks
- On average, employees spend **two and a half hours** every day seeking data
- Key Data measures are usually **not directly stored** in companies' databases
- Data is usually found in a variety of formats such as **PDF, DOC, JPEG**, etc.
- Common data include accounting **tables, price indices, investment details, records of credit history**, etc.
- Extraction process is **manual, error-prone and time-consuming**.

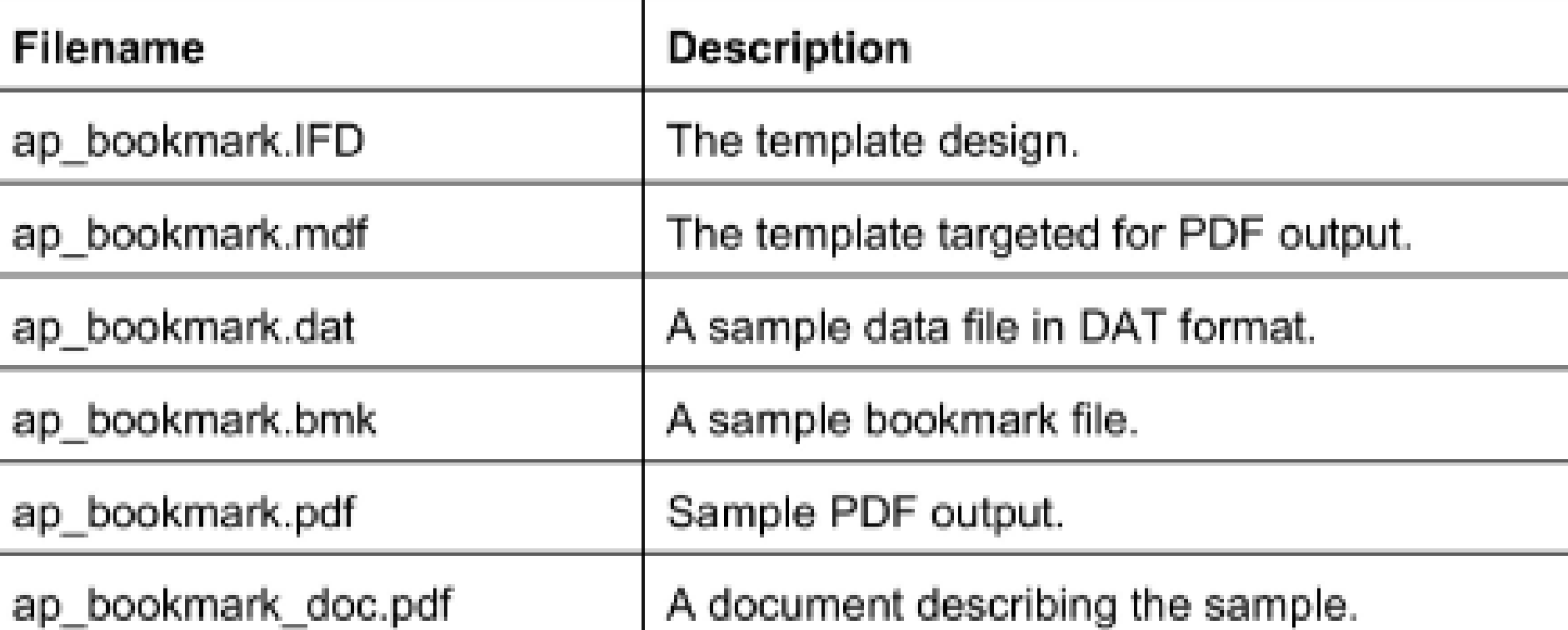

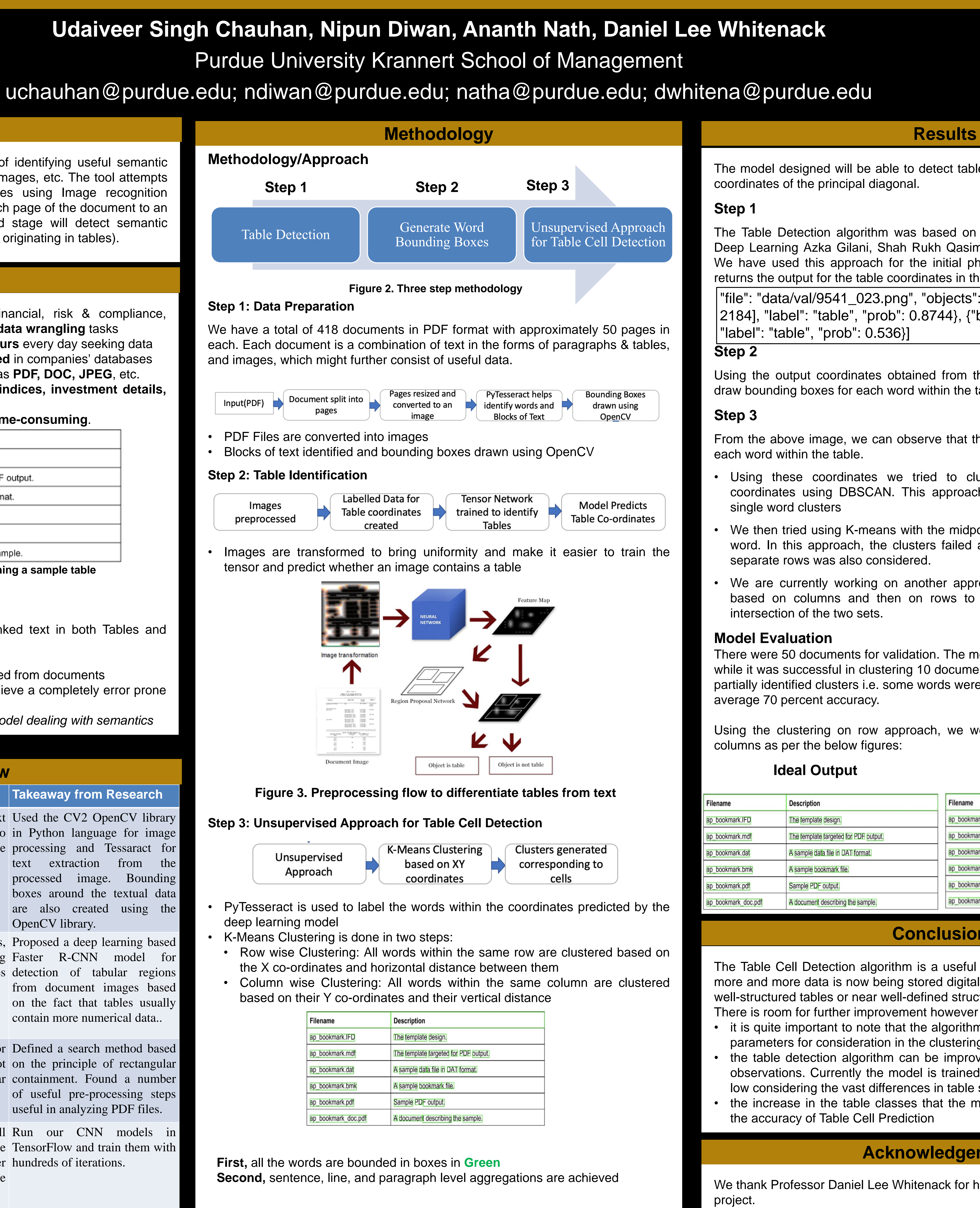

**Figure 1. Screenshot from a PDF file containing a sample table**

### **Goal**

The main aim and motivation for this project is to:

# **Challenges in sight**

We thank Professor Daniel Lee Whitenack for his constant guidance on this project.

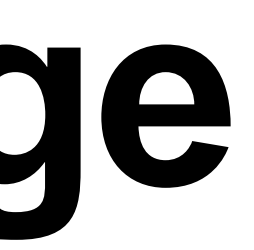

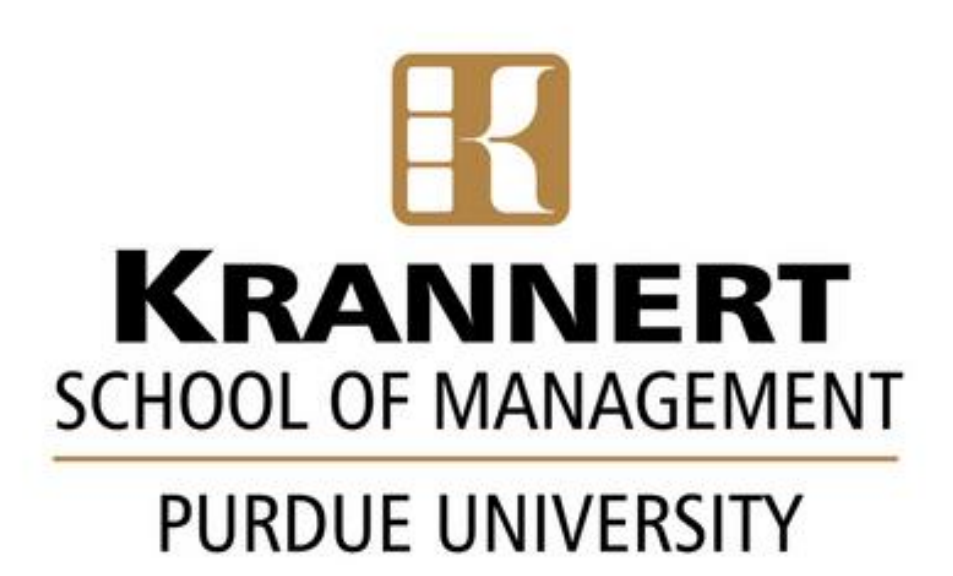

**Acknowledgements**

The model designed will be able to detect tables in the pdfs and provide the end coordinates of the principal diagonal.

# **Step 1**

The Table Detection algorithm was based on this paper "Table Detection using Deep Learning Azka Gilani, Shah Rukh Qasim, Imran Malik and Faisal Shafait". We have used this approach for the initial phase of our project. The algorithm returns the output for the table coordinates in the below format:

Using the output coordinates obtained from the previous step we were able to draw bounding boxes for each word within the table.

# **Step 3**

From the above image, we can observe that the coordinates can be obtained for each word within the table.

- single word clusters
- separate rows was also considered.
- intersection of the two sets.

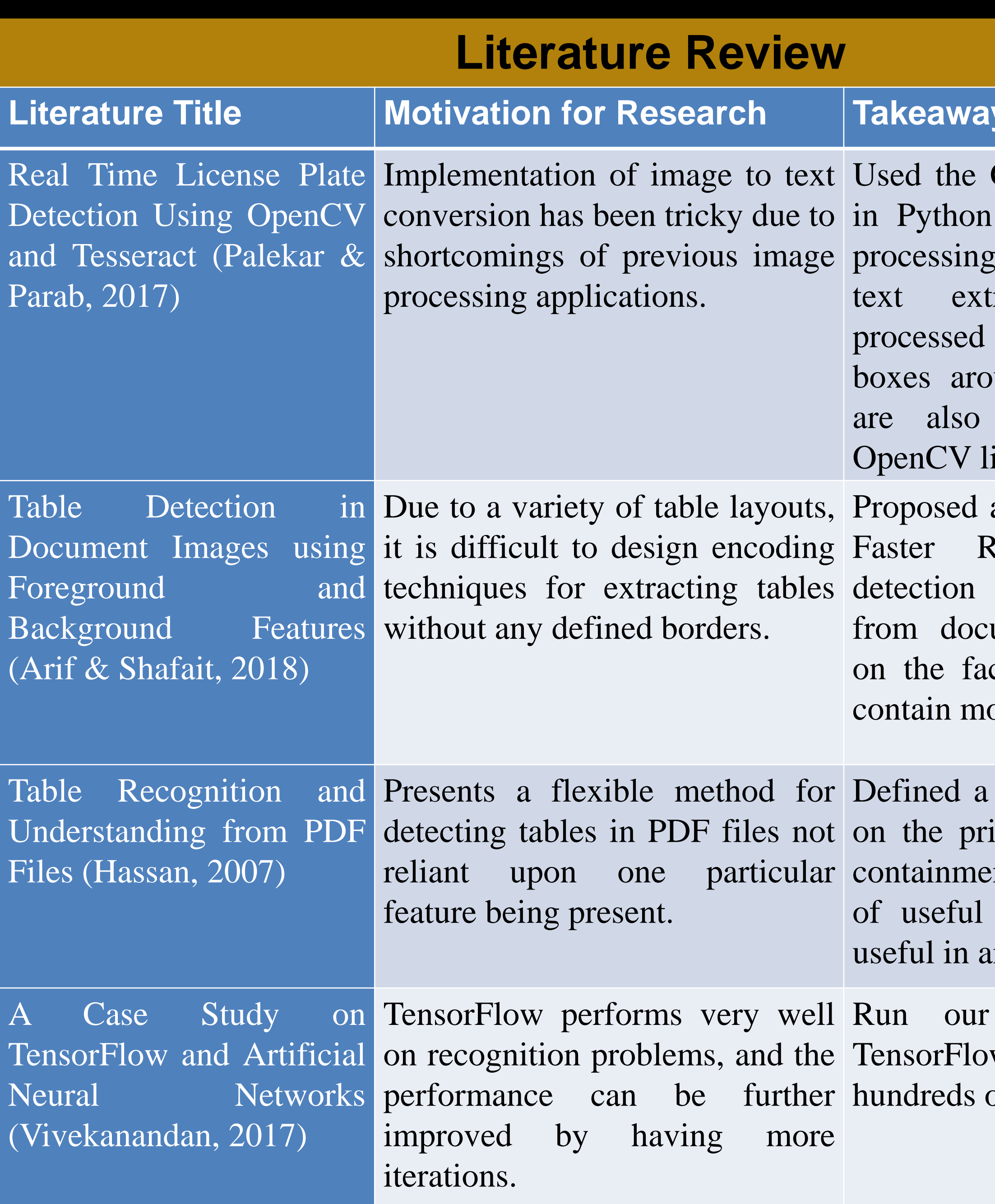

# **Model Evaluation**

There were 50 documents for validation. The model failed to cluster 15 documents while it was successful in clustering 10 documents. The remaining documents had partially identified clusters i.e. some words were missed. These documents had on average 70 percent accuracy.

Using the clustering on row approach, we were able to divide the tables into columns as per the below figures:

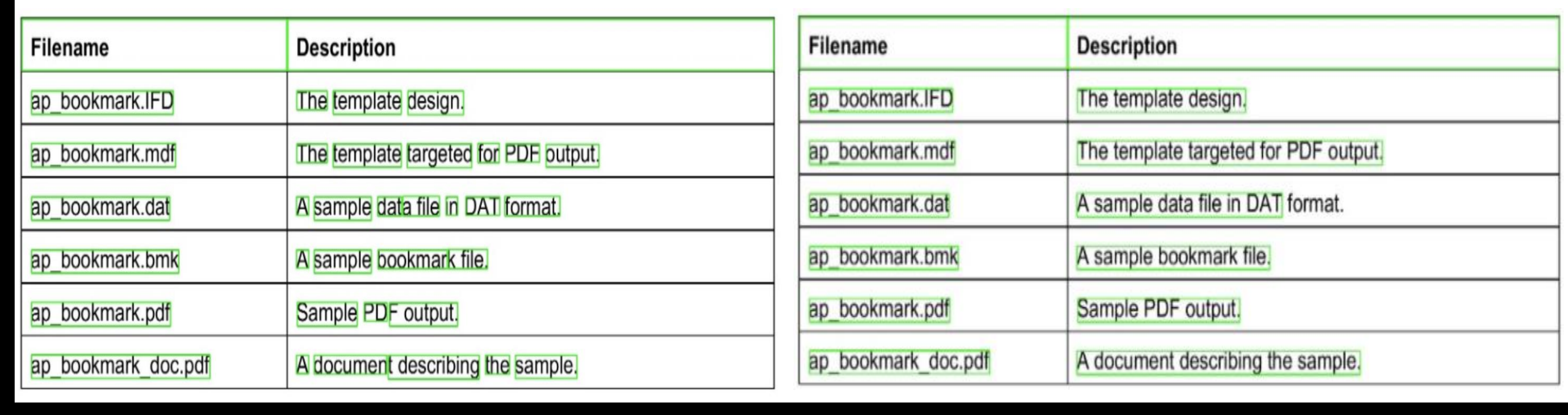

### **Ideal Output Model Output**

# **Introduction**

**Step 2** "file": "data/val/9541\_023.png", "objects": [{"bbox": [26, 900, 2451, 2184], "label": "table", "prob": 0.8744}, {"bbox": [133, 544, 2390, 1476], "label": "table", "prob": 0.536}]